**-股识吧**

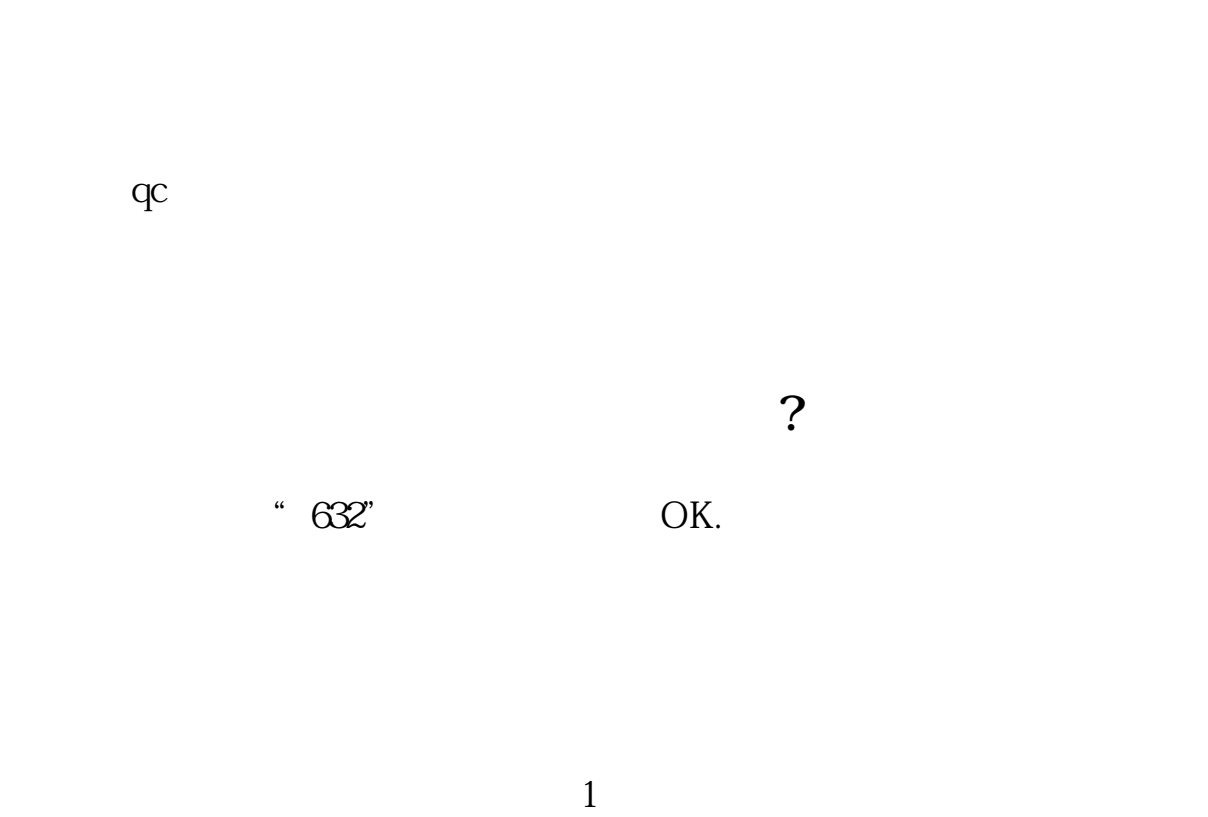

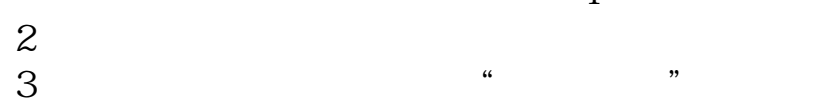

 $4<sub>1</sub>$ 

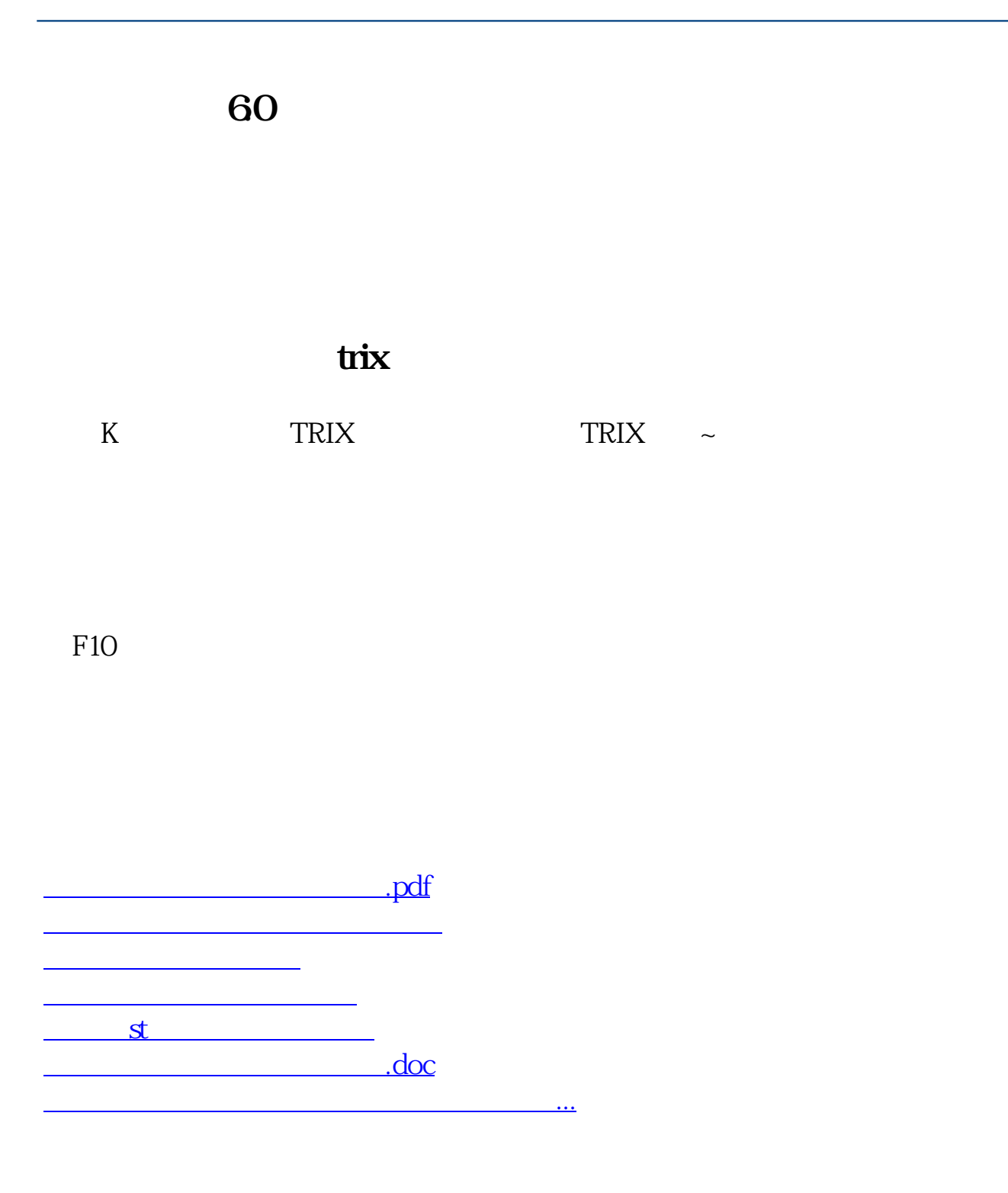

<https://www.gupiaozhishiba.com/book/37319956.html>